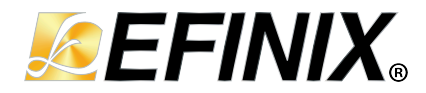

## **Quantum® Trion ® Primitives User Guide**

**UG-EFN-PRIMITIVES-v4.6 November 2023 [www.efinixinc.com](http://www.efinixinc.com)**

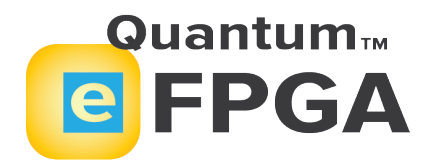

Copyright © 2023. All rights reserved. Efinix, the Efinix logo, the Titanium logo, Quantum, Trion, and Efinity are trademarks of Efinix, Inc. All other trademarks and service marks are the property of their respective owners. All specifications subject to change without notice.

# **Contents**

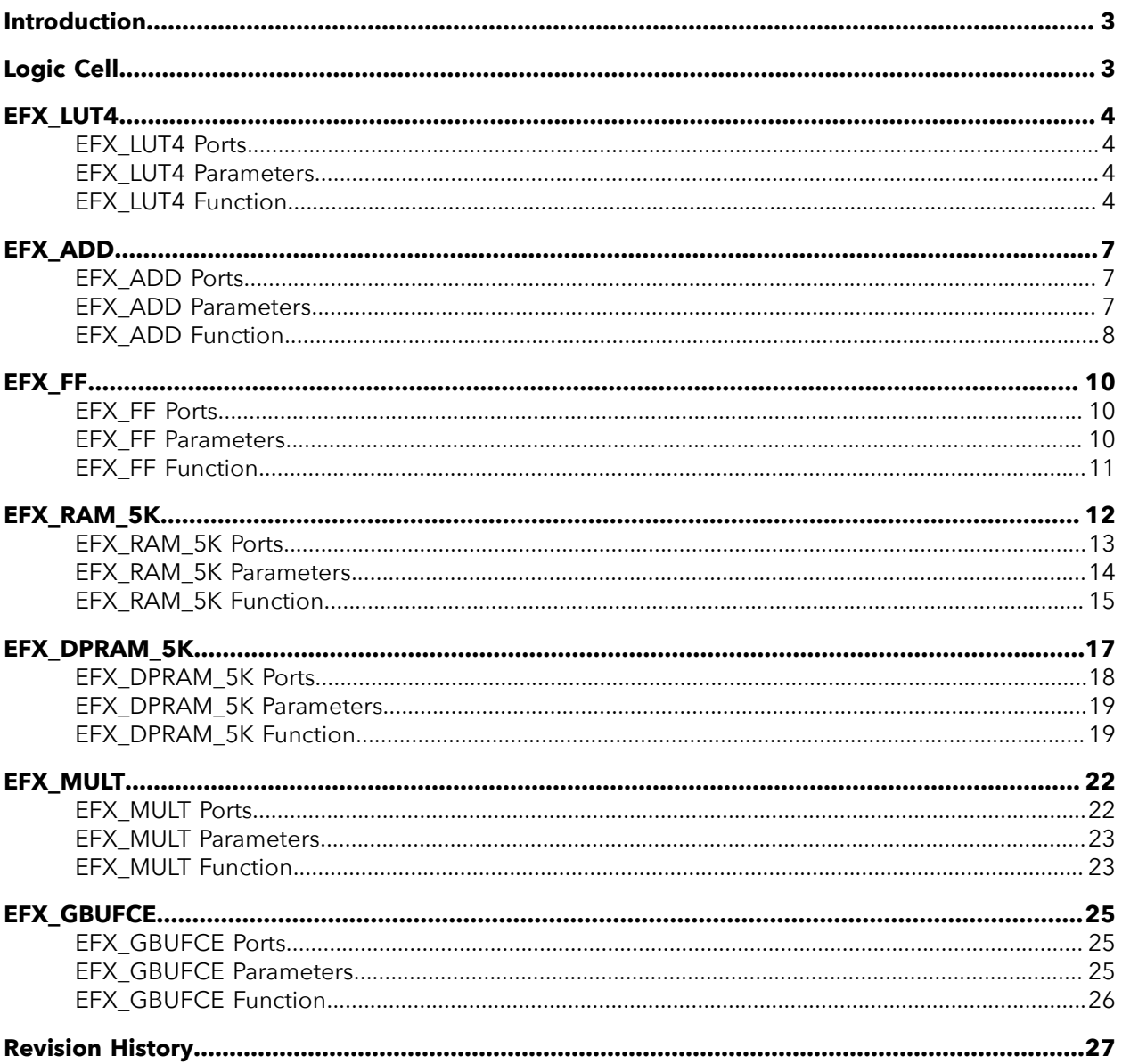

# <span id="page-2-0"></span>Introduction

This document defines the Efinity® software technology-mapped logic primitives, which are the basic building blocks of the user netlist that is passed to the place-and-route tool.

# <span id="page-2-1"></span>Logic Cell

The logic cell consists of combinational logic, which can be a 4-input LUT or a full adder and a register. The register may be bypassed.

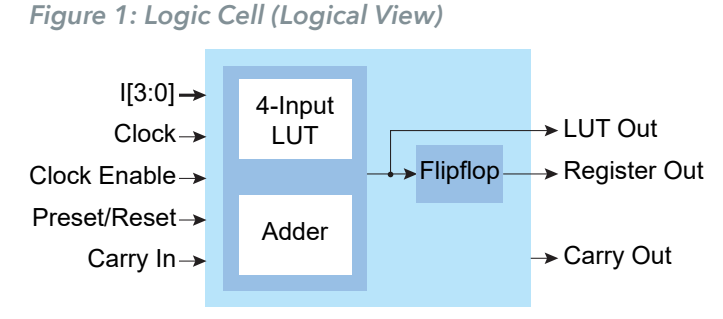

Logic cell primitives:

- **[EFX\\_LUT4](#page-3-0)** on page 4
- **[EFX\\_ADD](#page-6-0)** on page 7
- **[EFX\\_FF](#page-9-0)** on page 10

# <span id="page-3-0"></span>EFX\_LUT4

#### Simple 4-Input LUT ROM

The EFX\_LUT4 primitive is a simple 4-input LUT ROM. Leave unused LUT inputs unconnected and set the LUTMASK value so that it does not depend on them. The software generates an error if the LUTMASK depends on an unconnected input.

### <span id="page-3-1"></span>EFX\_LUT4 Ports

*Figure 2: EFX\_LUT4 Symbol*

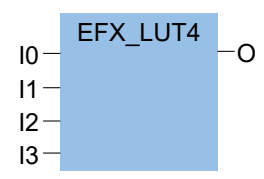

*Table 1: EFX\_LUT4 Ports*

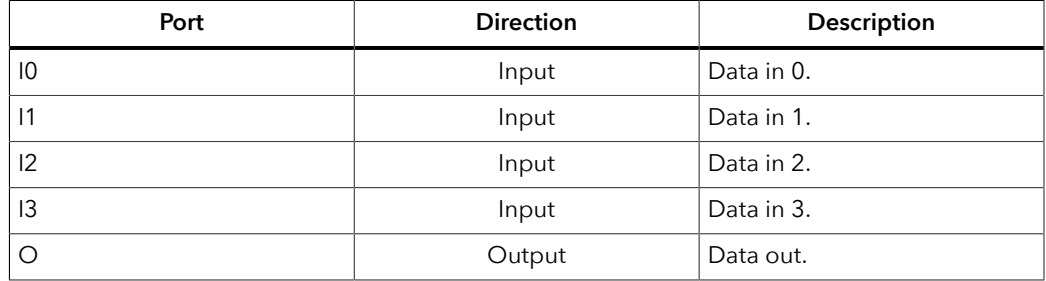

### <span id="page-3-2"></span>EFX\_LUT4 Parameters

*Table 2: EFX\_LUT4 Parameters*

| <b>Allowed Values</b><br><b>Parameter</b> |                               | <b>Description</b>  |
|-------------------------------------------|-------------------------------|---------------------|
| ' LUTMASK                                 | Any 16 bit hexadecimal number | Content of LUT ROM. |

## <span id="page-3-3"></span>EFX\_LUT4 Function

#### *Table 3: EFX\_LUT4 Function*

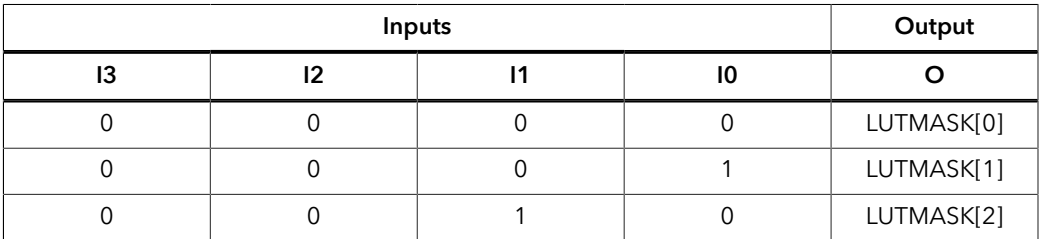

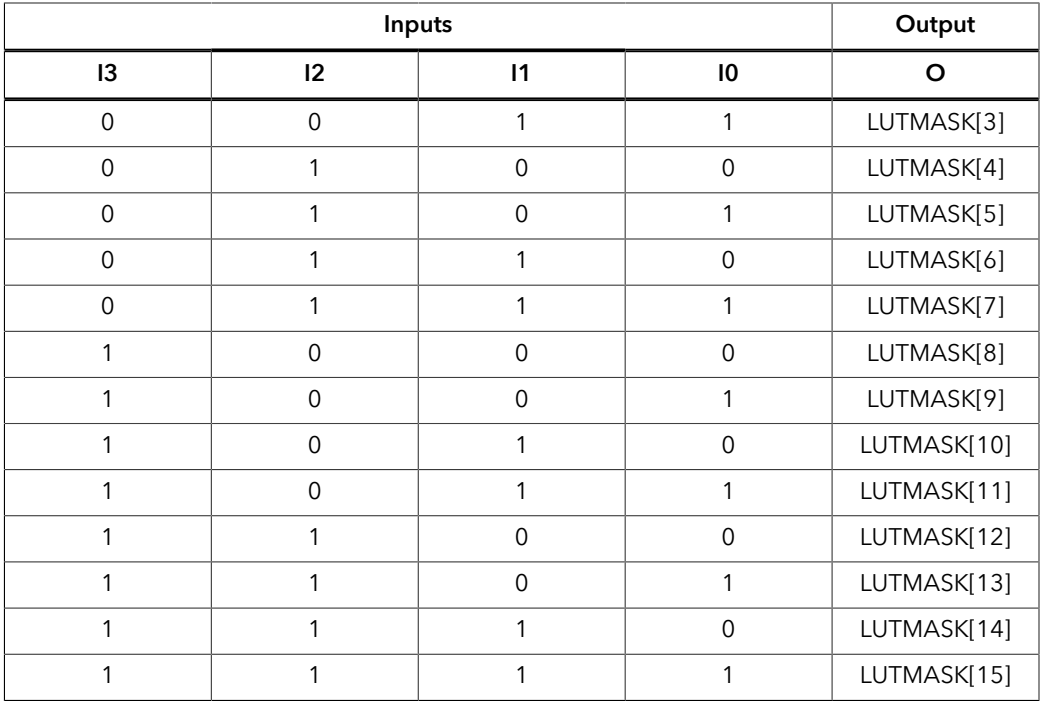

*Figure 3: EFX\_LUT4 Verilog HDL Instantiation*

```
EFX_LUT4 # (
   .LUTMASK(16'hFFFE) // LUT contents (4 input 'OR')
) EFX_LUT4_inst (
.0(0), // LUT output
.10(10), // LUT input 0
 .I1(I1), // LUT input 1
.12(12), / LUT input 2
 .I3(I3) // LUT input 3
) \boldsymbol{\cdot}
```

```
Figure 4: EFX_LUT4 VHDL Instantiation
```

```
library IEEE;
use IEEE.STD_LOGIC_1164.ALL;
library efxphysicallib;
use efxphysicallib.efxcomponents.all;
entity LUT4_VHDL is
 port
   \bar{\ } (
 din : in std_logic_vector(3 downto 0);
 dout : out std_logic
   );
end entity LUT4 VHDL;
architecture Behavioral of LUT4_VHDL is
begin
  EFX_LUT4_inst : EFX_LUT4
 generic map (
 LUTMASK => x"8888"
\rightarrow port map (
I0 \implies \dim(0),
I1 \implies \dim(1),
I2 \implies din(2),
I3 \implies \text{dim}(3),
     0 \Rightarrow dout
    );
end architecture Behavioral;
```
## <span id="page-6-0"></span>EFX\_ADD

#### Simple Full Adder

The EFX\_ADD primitive is a simple full adder. The carry-in (CI) and carry-out (CO) connections are dedicated routing between logic cells. Therefore, the first CI in an adder chain must be tied to ground. To access the CO signal through general logic, insert one adder cell to the end of the adder chain to propagate the CO to the sum.

If unused, connect the adder inputs (I1 and I0) to ground.

## <span id="page-6-1"></span>EFX\_ADD Ports

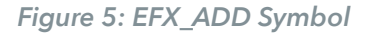

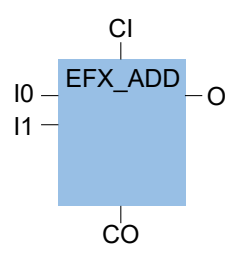

#### *Table 4: EFX\_ADD Ports*

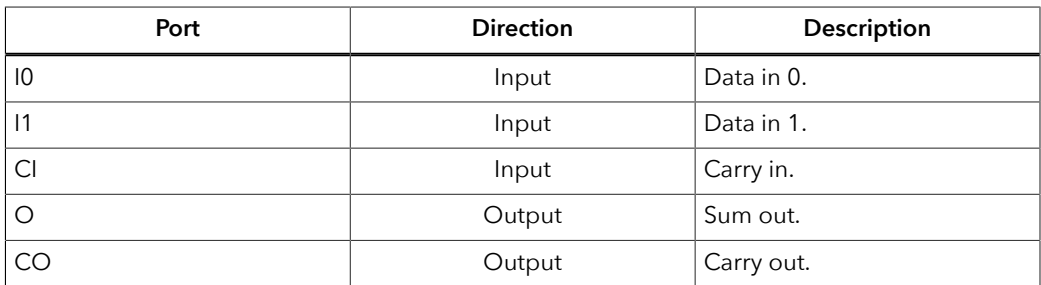

## <span id="page-6-2"></span>EFX\_ADD Parameters

*Table 5: EFX\_ADD Parameters*

| <b>Parameter</b>   | <b>Allowed Values</b> | Description                                  |
|--------------------|-----------------------|----------------------------------------------|
| <b>IO POLARITY</b> | 0, 1                  | 0: Inverting,<br>1: Non-inverting (default). |
| <b>11 POLARITY</b> | 0, 1                  | 0: Inverting,<br>1: Non-inverting (default). |

## <span id="page-7-0"></span>EFX\_ADD Function

#### *Table 6: EFX\_ADD Function*

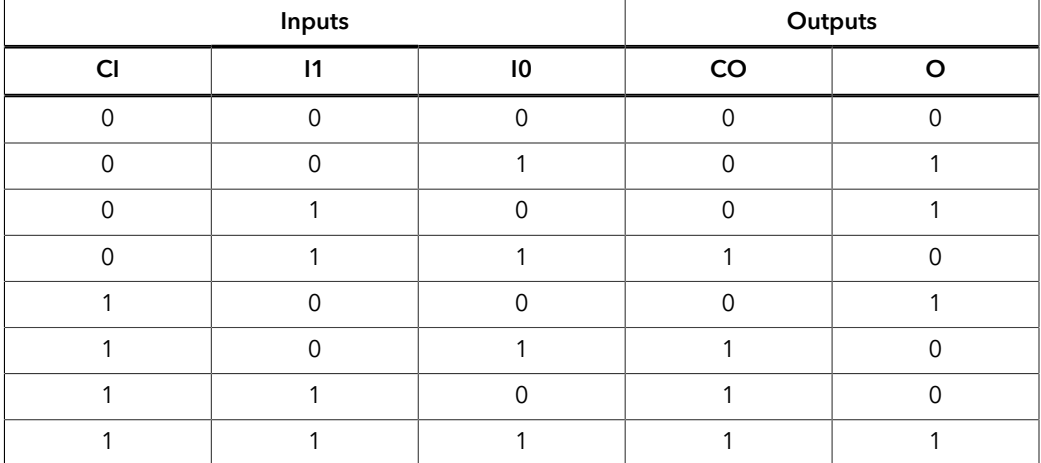

*Figure 6: EFX\_ADD Verilog HDL Instantiation*

```
EFX_ADD # (
 .IO_POLARITY(1'b1), // 0 inverting, 1 non-inverting
 .I1_POLARITY(1'b0) // 0 inverting, 1 non-inverting
) EFX_ADD_inst (
 .O(O), // Sum output
 .CO(CO), // Carry output
 .I0(I0), // Adder input 0
 .I1(I1), // Adder input 1
 .CI(CI) // Carry input
) \, ;
```

```
Figure 7: EFX_ADD VHDL Instantiation
```

```
library IEEE;
use IEEE.STD_LOGIC_1164.ALL;
library efxphysicallib;
use efxphysicallib.efxcomponents.all;
entity ADDER_VHDL is
   port
   \bar{\ } (
 din_a : in std_logic_vector(2 downto 0);
 din_b : in std_logic_vector(2 downto 0);
   sum^-: out std_logic_vector(2 downto 0);
 );
end entity ADDER_VHDL;
architecture Behavioral of ADDER_VHDL is
signal carry_out : std_logic_vector(1 downto 0);
begin
 EFX_ADD_inst_1 : EFX_ADD
 generic map (
 I0_POLARITY => 1,
 I1_POLARITY => 1
\rightarrow port map (
10 \Rightarrow \dim_a(0),
      I1 => din b(0),
      CI => '0',
      0 \implies \text{sum}(0),CO \Rightarrow \text{carry\_out}(0) );
 EFX_ADD_inst_2 : EFX_ADD
 generic map (
 I0_POLARITY => 1,
 I1_POLARITY => 1
\rightarrow port map (
I0 \Rightarrow \dim_a(1),
I1 \implies \dim_b(1),
 CI => carry_out(0),
      0 \Rightarrow \text{sum}(1),CO \Rightarrow carry out(1)
    );
 EFX ADD inst 3 : EFX ADD
    generic map (
       I0_POLARITY => 1,
       I1_POLARITY => 1
    )
    port map (
I0 \Rightarrow \dim_a(2),
I1 \implies \dim_b(2),
      CI \Rightarrow carry.out(1),
      0 \implies sum (2)
    );
end architecture Behavioral;
```
# <span id="page-9-0"></span>EFX\_FF

#### D Flip-flop with Clock Enable and Set/Reset Pin

The basic EFX\_FF primitive is a D flip-flop with a clock enable and a set/reset pin that can be either asynchronous or synchronously asserted. You can positively or negatively trigger the clock, clock-enable and set/reset pins.

All input ports must be connected. If you do not use a flip-flop control port, connect it to ground or  $V_{CC}$ , depending on the polarity. The software issues a warning if a clock port is set to V<sub>CC</sub> or ground.

### <span id="page-9-1"></span>EFX\_FF Ports

*Figure 8: EFX\_FF Symbol*

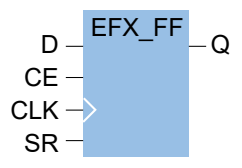

#### *Table 7: EFX\_FF Ports*

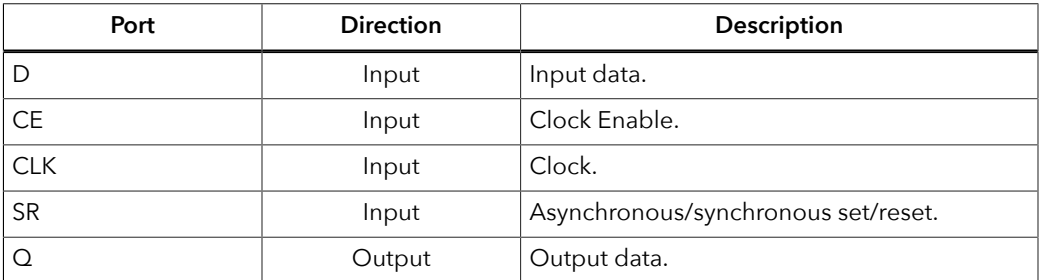

## <span id="page-9-2"></span>EFX\_FF Parameters

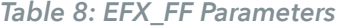

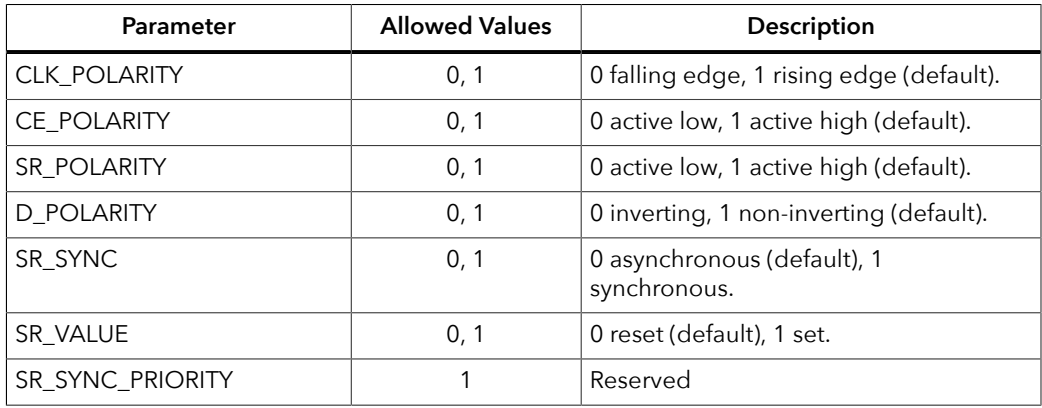

### <span id="page-10-0"></span>EFX\_FF Function

When the SR\_SYNC parameter is asynchronous, the SR port overrides all other ports. When the SR\_SYNC parameter is synchronous, the SR port is synchronous with the clock and higher priority than the CE port (the SR port takes effect even if CE is disabled).

*Figure 9: EFX\_FF Verilog HDL Instantiation*

| EFX FF #                         |                                  |
|----------------------------------|----------------------------------|
| .CLK POLARITY (1'b1),            | // 0 falling edge, 1 rising edge |
| .CE POLARITY (1'b1),             | // 0 active low, 1 active high   |
| $.SR$ POLARITY $(1'b0)$ ,        | // 0 active low, 1 active high   |
| .D POLARITY(1'b1),               | // 0 inverting, 1 non-inverting  |
| $.SR$ SYNC( $1$ 'b $0$ ),        | // 0 asynchronous, 1 synchronous |
| .SR VALUE(1'b0)                  | // 0 reset, 1 set                |
| EFX FF inst (                    |                                  |
| $.Q(Q)$ ,<br>// FF output        |                                  |
| $.D(D),$ // D input              |                                  |
| $CE(CE)$ , // Clock-enable input |                                  |
| $CLK(CLK)$ , // Clock input      |                                  |
| $SR(SR)$ // Set/reset input      |                                  |
|                                  |                                  |

*Figure 10: EFX\_FF VHDL Instantiation*

```
library IEEE;
use IEEE.STD LOGIC 1164.ALL;
library efxphysicallib;
use efxphysicallib.efxcomponents.all;
entity D_FF_VHDL is
    port
   \left(clk : in std_logic;<br>rst : in std_logic;
 rst : in std_logic;
 ce : in std_logic;
 d : in std_logic;
 q : out std_logic
    );
end entity D_FF_VHDL;
architecture Behavioral of D_FF_VHDL is
begin
 EFX FF inst : EFX_FF
 generic map (
 CLK_POLARITY => 1,
 CE_POLARITY => 1,
 SR_POLARITY => 1,
 D_POLARITY => 1,
SR_SYNC \Rightarrow 1, SR_VALUE => 0,
 SR_SYNC_PRIORITY => 1
    )
    port map (
      D \Rightarrow d,
      CE \Rightarrow ce,CLK \Rightarrow c\&1,
      SR \Rightarrow rst,Q \Rightarrow q );
end architecture Behavioral;
```
# <span id="page-11-0"></span>EFX\_RAM\_5K

#### 5 Kbit RAM Block

The EFX\_RAM\_5K primitive represents a configurable 5K bit RAM block that supports a variety of widths and depths. All inputs have programmable inversion, allowing positively or negatively triggered control signals.

The memory read and write ports have 8 modes (256 x 16, 512 x 8, 1024 x 4, 2048 x 2, 4096 x 1, 256 x 20, 512 x 10, 1024 x 5) for addressing the memory. The read and write ports support independently configured data widths.

|      |                                        | <b>Write Mode</b> |                |                 |                 |          |                 |                 |                 |
|------|----------------------------------------|-------------------|----------------|-----------------|-----------------|----------|-----------------|-----------------|-----------------|
|      | <b>Memory</b><br>Depth x<br>Data Width | $256 \times 16$   | $512 \times 8$ | $1024 \times 4$ | $2048 \times 2$ | 4096 x 1 | $256 \times 20$ | $512 \times 10$ | $1024 \times 5$ |
| Mode | $256 \times 16$                        | $\checkmark$      | $\checkmark$   | $\checkmark$    | $\checkmark$    |          |                 |                 |                 |
|      | $512 \times 8$                         | $\checkmark$      | $\checkmark$   |                 |                 |          |                 |                 |                 |
|      | $1024 \times 4$                        | $\checkmark$      | $\checkmark$   |                 |                 |          |                 |                 |                 |
|      | $2048 \times 2$                        | $\checkmark$      | $\checkmark$   |                 | $\checkmark$    |          |                 |                 |                 |
| Read | 4096 x 1                               | $\checkmark$      | $\checkmark$   |                 |                 |          |                 |                 |                 |
|      | $256 \times 20$                        |                   |                |                 |                 |          | $\checkmark$    | $\checkmark$    |                 |
|      | $512 \times 10$                        |                   |                |                 |                 |          | $\checkmark$    | $\checkmark$    |                 |
|      | $1024 \times 5$                        |                   |                |                 |                 |          |                 |                 |                 |

*Table 9: EFX\_RAM\_5K Allowed Read and Write Mode Combinations*

The following formula shows how the memory content is addressed for the different data widths:

 $[(\text{ADDR} + 1) * \text{WIDTH}] - 1 : (\text{ADDR} * \text{WIDTH})]$ 

You define the initial RAM content using INIT\_N parameters. There are 20 INIT\_N parameters and each parameter represents 256 bits of memory. The memory space covered by each INIT\_N parameter uses the formula:

 $[(N+1) * 256) - 1 : (N * 256)]$ 

When implementing an EFX\_RAM\_5K block:

- You must connect the RAM control ports (WCLK, WE, WCLKE, RCLK, and RE). If your design does not use these ports, connect them to ground or V<sub>CC</sub> depending on their polarity. The software issues a warning if the read or write clock is connected to ground or VCC (except when implementing a ROM). The RAM contains an optional output register that improves t<sub>CO</sub> at a cost of one latency stage. It uses the same clock signals as the read port, and is always enabled $^{\left( 1\right) }$ .
- You can only use the address lines that are valid in the particular mode, and you should connect all of them. Leave all other address lines unconnected. Connect required unused address lines to ground.

<span id="page-11-1"></span><sup>(1)</sup> Always enabled means the read data is always output one cycle after the address read, including the cycle after readenable is disabled.

- Leave unused data lines unconnected.
- When implementing a ROM connect the WE, WCLK, and WCLKE to ground. Leave WDATA unconnected. Connect WADDR to ground or leave it unconnected based on the write mode you select. The write mode must be compatible with the read mode even though the write ports of the ROM are unused.

When you connect the same clock signal to the read and write clock ports, use the WRITE\_MODE parameter to control the read port behavior when writing.

**Note:** If you use different clocks for the read and write clock ports, you must use READ\_UNKNOWN.

### <span id="page-12-0"></span>EFX\_RAM\_5K Ports

f.

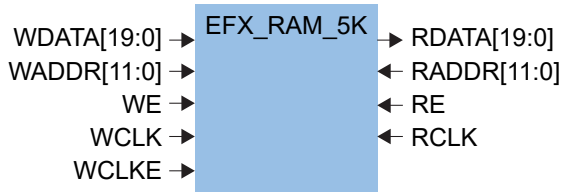

*Figure 11: EFX\_RAM\_5K Symbol*

#### *Table 10: EFX\_RAM\_5K Ports*

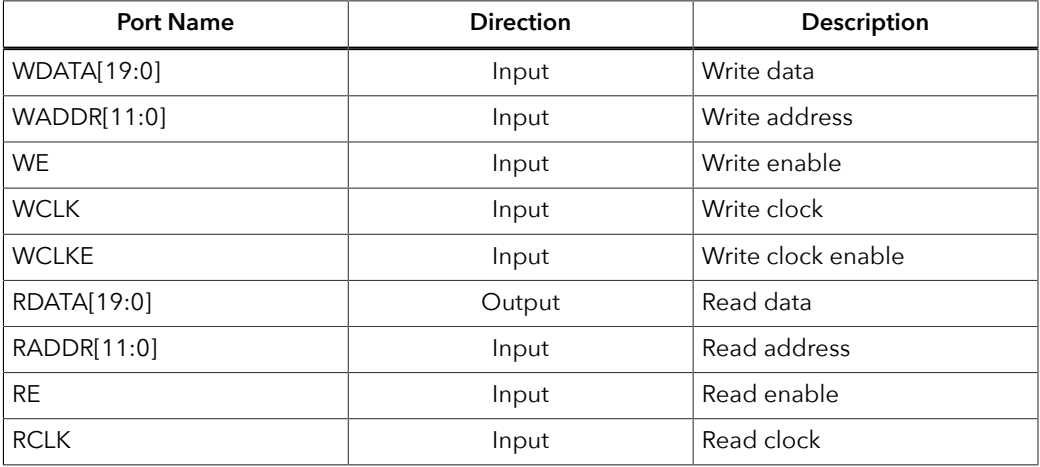

## <span id="page-13-0"></span>EFX\_RAM\_5K Parameters

#### *Table 11: EFX\_RAM\_5K Parameters*

Every input port has programmable inversion support defined by <port name>\_POLARITY.

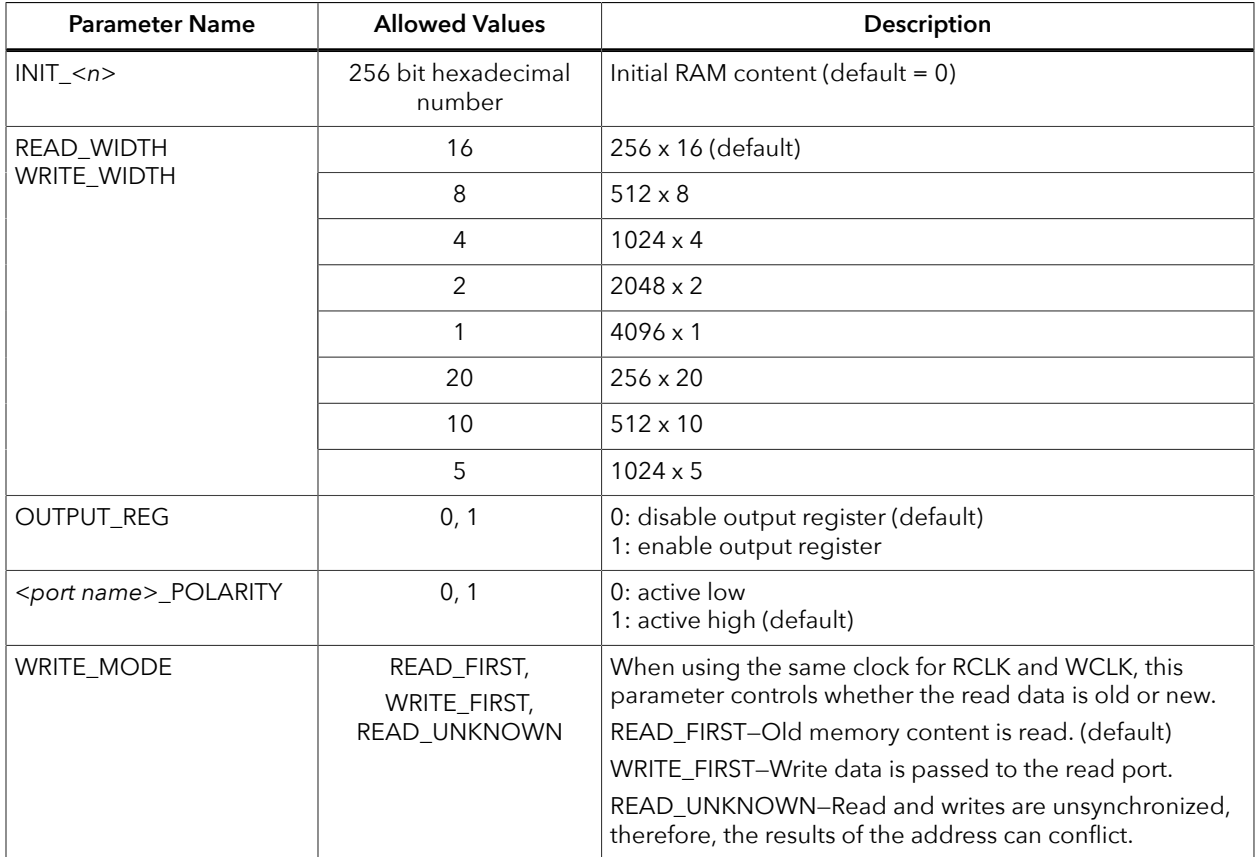

## <span id="page-14-0"></span>EFX\_RAM\_5K Function

The EFXBRAM is physically implemented as a 256 x 20 memory array with decoder logic that maps to the read and write modes. The read and write ports are independent:

- Writes are guaranteed
- Read behavior depends on the WRITE\_MODE value

The address at the physical memory array must not conflict.

*Figure 12: EFX\_RAM\_5K Verilog HDL Instantiation*

 $EUV$  DAM  $5V$  # (

| mrsz rama ora II. I                         |                                                                    |
|---------------------------------------------|--------------------------------------------------------------------|
| $F$ READ WIDTH $(20)$ ,                     | $1/20$ 256x20                                                      |
| $.WRITE WIDTH(20)$ ,                        | $1/20$ 256x20                                                      |
| .OUTPUT REG( $1'b0$ ),                      | // 1 add pipe-line read register                                   |
| $RCLK$ POLARITY $(1'b1)$ ,                  | // 0 falling edge, 1 rising edge                                   |
| $RE$ POLARITY $(1'b1)$ ,                    | // 0 active low, 1 active high<br>// 0 falling edge, 1 rising edge |
| .WC $\overline{\text{L}}$ K POLARITY(1'b1), |                                                                    |
| .WE POLARITY (1'b1),                        | // 0 active low, 1 active high                                     |
|                                             | .WCLKE POLARITY (1'b1), // 0 active low, 1 active high             |
|                                             | .WRITE MODE ("READ FIRST"), // Output "old" data                   |
|                                             |                                                                    |
|                                             |                                                                    |
|                                             |                                                                    |
|                                             |                                                                    |
|                                             |                                                                    |
|                                             |                                                                    |
|                                             |                                                                    |
|                                             |                                                                    |
|                                             |                                                                    |
|                                             |                                                                    |
|                                             |                                                                    |
|                                             |                                                                    |
|                                             |                                                                    |
|                                             |                                                                    |
|                                             |                                                                    |
|                                             |                                                                    |
|                                             |                                                                    |
|                                             |                                                                    |
|                                             |                                                                    |
|                                             |                                                                    |
| ) EFX RAM 5K inst (                         |                                                                    |
| $R\overline{D}ATA(RD\overline{A}TA)$ ,      | // Read data output                                                |
| $.RADDR(RADDR)$ ,                           | // Read address input                                              |
| $RCLK(RCLK)$ ,                              | // Read clock input                                                |
| $RE(RE)$ ,                                  | // Read-enable input                                               |
| . WDATA (WDATA),                            | // Write data input                                                |
| $.WADDR(WADDR)$ ,                           | // Write address input                                             |
| $.WCLK(WCLK)$ ,                             | // Write clock input                                               |
| $WE(WE)$ ,                                  | // Write-enable input                                              |
| . WCLKE (WCLKE)                             | // Write clock-enable input                                        |
| $\rightarrow$                               |                                                                    |
|                                             |                                                                    |

*Figure 13: EFX\_RAM\_5K VHDL Instantiation*

```
library IEEE;
use IEEE.STD_LOGIC_1164.ALL;
library efxphysicallib;
use efxphysicallib.efxcomponents.all;
entity rominit1i_5k is
   generic (
      ADD_SIZE : integer := 11;
 ADD_DEPTH : integer := 2**ADD_SIZE;
 DATA_DEPTH : integer := 2
   );
    port (
       RCLK : in std_logic;
      RADD : in std<sup>log</sup>ic vector(ADD SIZE-1 downto 0);
     RDATA : out std_logic_vector(DATA_DEPTH-1 downto 0)
   );
end entity rominit1i 5k;
architecture Behavioral of rominit1i_5k is
signal data zeros : std logic vector(DATA DEPTH-1 downto 0);
```

```
signal addr zeros : std logic vector(ADD SIZE-1 downto 0);
begin
 data_zeros <= (others => '0');
 addr_zeros <= (others => '0');
    MEM : EFX_RAM_5K
       generic map (
         READ WIDTH \Rightarrow 2,
         WRITE WIDTH \Rightarrow 2,
         WCLK \overline{P}OLARITY =>
         WCLKE POLARITY => 1,
         WE POLARITY => 1,
         RCLK POLARITY \Rightarrow 1,
         RE POLARITY \Rightarrow 1,
          -- First segment of 512 (formed from 2301)
          INIT_0 => x"00_00_00_00_00_00_00_00_00_00_00_00_00_00_00_00_00_00_00_00_00_00_00_00_
00\degree 00\degree 00\degree 00\degree 00\degree 00\degree 00\degree INIT_1 => x"00_00_00_00_00_00_00_00_00_00_00_00_00_00_00_00_00_00_00_00_00_00_00_00_
00_00_00_00_00_00_00_00",
 INIT_2 => x"00_00_00_00_00_00_00_00_00_00_00_00_00_00_00_00_00_00_00_00_00_00_00_00_
00_00_00_00_00_00_00_00",
 INIT_3 => x"00_00_00_00_00_00_00_00_00_00_00_00_00_00_00_00_00_00_00_00_00_00_00_00_
00 00 00 00 00 00 000 00<sup>"</sup>,
          -- Next segment 512 - 1024 (formed from 0123)
 INIT_4 => x"00_00_00_00_00_00_00_00_00_00_00_00_00_00_00_00_00_00_00_00_00_00_00_00_
00_00_00_00_00_00_00_00",
 INIT_5 => x"00_00_00_00_00_00_00_00_00_00_00_00_00_00_00_00_00_00_00_00_00_00_00_00_
00_00_00_00_00_00_00_00",
 INIT_6 => x"00_00_00_00_00_00_00_00_00_00_00_00_00_00_00_00_00_00_00_00_00_00_00_00_
00_00_00_00_00_00_00_00",
 INIT_7 => x"00_00_00_00_00_00_00_00_00_00_00_00_00_00_00_00_00_00_00_00_00_00_00_00_
00_00_00_00_00_00_00_00",
 -- Next segment 1024 - 1536
 INIT_8 => x"00_00_00_00_00_00_00_00_00_00_00_00_00_00_00_00_00_00_00_00_00_00_00_00_
00\_00\_00\_00 0\overline{0} 00 00 00<sup>T</sup>
          INIT_9 => x"00_00_00_00_00_00_00_00_00_00_00_00_00_00_00_00_00_00_00_00_00_00_00_00_
00 00 00 00 00 00 00000\overline{0} 00 00 00\overline{0} INIT_A => x"00_00_00_00_00_00_00_00_00_00_00_00_00_00_00_00_00_00_00_00_00_00_00_00_
00_00_00_00_00_00_00_00",
 INIT_B => x"00_00_00_00_00_00_00_00_00_00_00_00_00_00_00_00_00_00_00_00_00_00_00_00_
00 00 00 00 00 00 000 00<sup>\overline{0}</sup>,
 -- Next segment 1024 - 2048
 INIT_C => x"00_00_00_00_00_00_00_00_00_00_00_00_00_00_00_00_00_00_00_00_00_00_00_00_
00_00_00_00_00_00_00_00",
 INIT_D => x"00_00_00_00_00_00_00_00_00_00_00_00_00_00_00_00_00_00_00_00_00_00_00_00_
00_00_00_00_00_00_00_00",
 INIT_E => x"00_00_00_00_00_00_00_00_00_00_00_00_00_00_00_00_00_00_00_00_00_00_00_00_
00_00_00_00_00_00_00_00",
          INIT_F => x"00_00_00_00_00_00_00_00_00_00_00_00_00_00_00_00_00_00_00_00_00_00_00_00_
00\ 00\ 00\ 00\ 00\ 00\ 00\ 00 INIT_10 => x"00_00_00_00_00_00_00_00_00_00_00_00_00_00_00_00_00_00_00_00_00_00_00_00_
00_00_00_00_00_00_00_00",
 INIT_11 => x"00_00_00_00_00_00_00_00_00_00_00_00_00_00_00_00_00_00_00_00_00_00_00_00_
00_00_00_00_00_00_00_00",
 INIT_12 => x"00_00_00_00_00_00_00_00_00_00_00_00_00_00_00_00_00_00_00_00_00_00_00_00_
00_00_00_00_00_00_00_00",
          INIT_13 => x"00_00_00_00_00_00_00_00_00_00_00_00_00_00_00_00_00_00_00_00_00_00_00_00_
00_00_00_00_00_00_00_00"
 )
      port map (\text{WCLK} \Rightarrow '0',WCLK => '0',\mathbb{WE} \implies \mathbb{I} \cup \mathbb{I},WCLKE \Rightarrow '0,
RCLK => RCLK,<br>RE => '1',
         WADDR \Rightarrow addr\_zeros,WDATA \Rightarrow data \neq x \neq yRADDR \implies RADD,RDATA => RDATA );
end architecture Behavioral; -- rominitli 5k
```
# <span id="page-16-0"></span>EFX\_DPRAM\_5K

#### 5 Kbit True-Dual-Port RAM Block

The EFX\_DPRAM\_5K primitive represents a 5 Kbit true-dual-port RAM block that can be configured to support a variety of widths and depths. All inputs have programmable inversion capabilities, which allows you to trigger the control signals positively or negatively. To address the memory contents, you configure the memory A and B ports as 512 x 8, 1024  $x$  4, 2048 x 2, 4096 x 1, 512 x 10, or 1024 x 5. The read and write ports support independently configured data widths.

The true-dual-port RAM uses the same address bus for reading and writing on a port. Therefore, when a port has mixed widths, the software uses the widest address bus size to determine the address bus width. The direction (read or write) operating in the shallower address size ignores the address bus's LSB because they describe addresses that are outside the legal range for that mode. For example, for a 512 x 8 read and a 1024 x 4 write, the address is 10 bits wide to address all 1024 words being written. The write data is 4 bits wide and the read data is 8 bits wide. The true-dual-port RAM only uses the upper 9 bits of the address port during reading because it can only read 512 words from the memory.

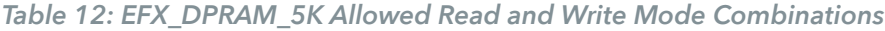

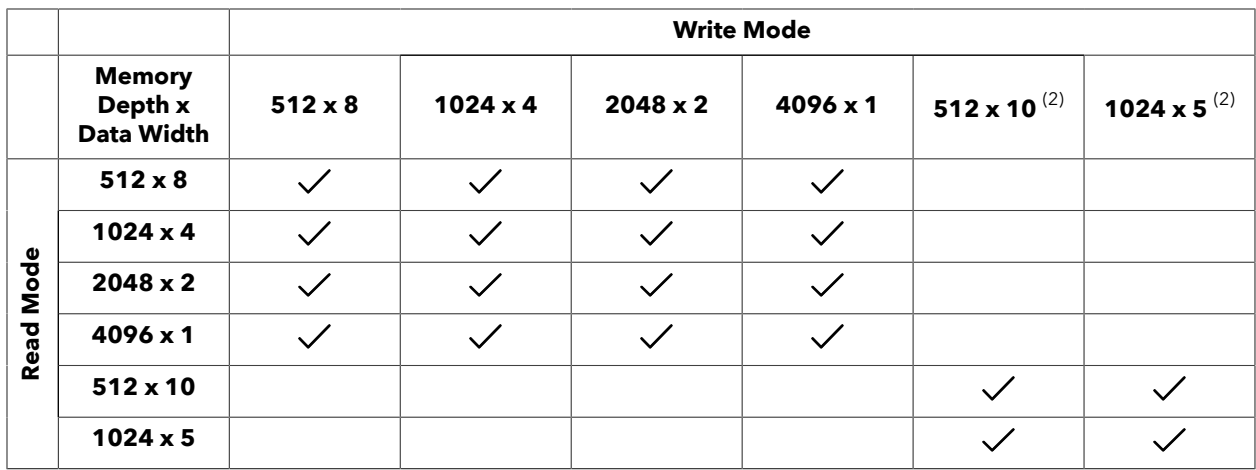

The following formula shows how the memory content is addressed for the different data widths:

 $[(\text{ADDR} + 1) * \text{WIDTH}] - 1 : (\text{ADDR} * \text{WIDTH})]$ 

You define the initial RAM content through INIT\_N parameters. Each INIT\_N parameter represents 256 bits of memory; 20 parameters cover the 5K memory contents. The memory space covered by each INIT\_N parameter uses this formula:

 $[(N+1) * 256) - 1 : (N * 256)]$ 

When connecting the ports, use the following guidelines:

- You must connect the BRAM control ports (CLKA, WEA, CLKEA, CLKB, WEB, and CLKEB). Connect unused ports to GND or VCC depending on their polarity.
- If you want to disable a RAM port (A or B), disable the clock, write enable, clock enable, and address ports.
- WDATA can be disabled or disconnected.

<span id="page-16-1"></span><sup>(2) 5</sup> Kbits only available in 512 x 10 and 1024 x 5 modes.

• RDATA should be disconnected.

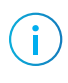

Note: Each BRAM output port contains an optional output register to improve t<sub>CO</sub> at a cost of one stage of latency. It uses the same clock signals as the read port, and is always enabled $^{(3)}$  $^{(3)}$  $^{(3)}$ .

> When writing to a memory port, the WRITE\_MODE\_A/B parameters control the read port behavior:

> You can only use the address lines that are valid for the mode you are using. For example, use only address bits ADDRA[8:0] if port A is in 512 x 8 mode.

All of the address lines for a mode should be connected. Connect unused, required address lines to GND. Leave all other address lines unconnected. For example, if the RAM port B is in 512 x 8 mode but is only implementing a 64 x 2 memory:

- ADDRB[11:9] are unconnected
- ADDRB[8:6] are connected to GND
- ADDRB[5:0] are used

Leave unused data lines unconnected. For example, if the RAM port A is in 512 x 8 mode, but is only implementing a 64 x 2 memory:

- WDATAA[19:2] and RDATAA[19:2] are unused and unconnected
- WDATAA[1:0] and RDATAA[1:0] are used and connected

When implementing a ROM:

- Connect WEA and WEB to GND
- Leave WDATAA and WDATAB unconnected or disabled

### <span id="page-17-0"></span>EFX\_DPRAM\_5K Ports

*Figure 14: EFX\_DPRAM\_5K Symbol*

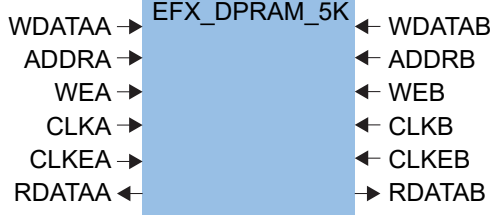

*Table 13: EFX\_DPRAM\_5K Ports*

| <b>Direction</b><br><b>Port Name</b> |       | <b>Description</b>    |  |
|--------------------------------------|-------|-----------------------|--|
| WDATAA[9:0]<br>WDATAB[9:0]           | Input | Write data port A/B   |  |
| ADDRA[11:0]<br>ADDRB[11:0]           | Input | Address port A/B      |  |
| <b>WEA</b><br><b>WEB</b>             | Input | Write enable port A/B |  |
| <b>CLKA</b><br><b>CLKB</b>           | Input | Clock port A/B        |  |

<span id="page-17-1"></span><sup>&</sup>lt;sup>(3)</sup> Always enabled means the read data is always output one cycle after the address read, including the cycle after readenable is disabled.

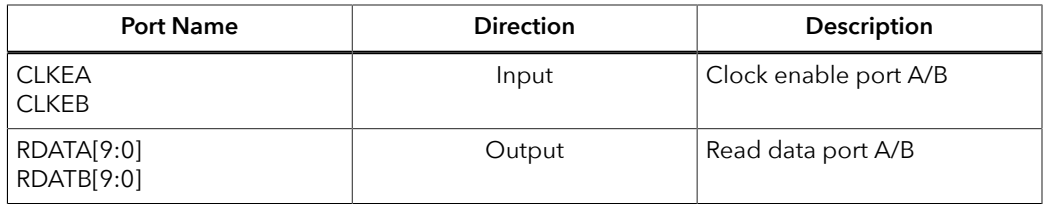

## <span id="page-18-0"></span>EFX\_DPRAM\_5K Parameters

#### *Table 14: EFX\_DPRAM\_5K Parameters*

Every input port has programmable inversion support defined by <port name>\_POLARITY.

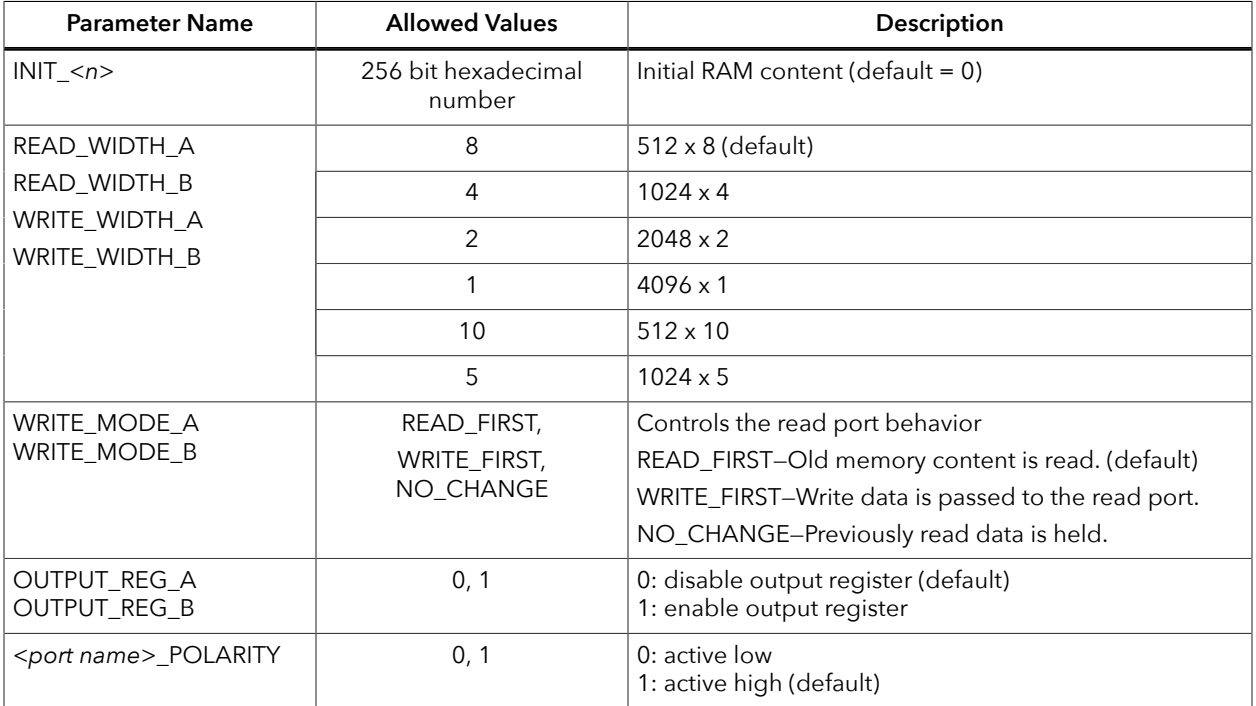

## <span id="page-18-1"></span>EFX\_DPRAM\_5K Function

The BRAM is physically implemented as a 256 x 20 memory array with decoder logic to map to the read and write modes. The A and B ports are independent and the behavior is undefined when addresses conflict. The address at the physical memory array must not conflict.

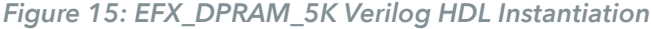

```
EFX_DPRAM_5K # (
 .READ_WIDTH_A(8), // 8 512x8
 .WRITE_WIDTH_A(8), // 8 512x8
 .OUTPUT_REG_A(1'b0), // 1 add pipe-line read register
 .CLKA_POLARITY(1'b1), // 0 falling edge, 1 rising edge
 .WEA_POLARITY(1'b1), // 0 active low, 1 active high
 .CLKEA_POLARITY(1'b1), // 0 falling edge, 1 rising edge
   .CLKA POLARITY(1'b1),<br>
.WEA POLARITY(1'b1), // 0 active low, 1 at<br>
.CLKEA POLARITY(1'b1), // 0 falling edge, 1<br>
.WRITE_MODE_A("READ_FIRST"), // Output "old" data<br>
.READ_WIDTH_B(8), // 8 512x8<br>
.WRITE_WIDTH_B(8), // 8 512x8
    .READ \overline{W}IDTH\overline{B}(8),
    .WRITE_WIDTH_B(8),<br>.OUTPUT REG B(1'b0),
    .OUTPUT REG B(1'b0), \frac{1}{1} add pipe-line read register<br>CLKB_POLARITY(1'b1), \frac{1}{1} 0 falling edge, 1 rising edge
 .CLKB_POLARITY(1'b1), // 0 falling edge, 1 rising edge
 .WEB_POLARITY(1'b1), // 0 active low, 1 active high
```

```
.CLKEB_POLARITY(1'b1), // 0 falling edge, 1 rising edge<br>.WRITE_MODE_B("READ_FIRST"), // Output "old" data
   .UNRITE_PUNKHAPP(P daty,
    .INIT_0(256'h0000000000000000000000000000000000000000000000000000000000000000),
 .INIT_1(256'h0000000000000000000000000000000000000000000000000000000000000000),
 .INIT_2(256'h0000000000000000000000000000000000000000000000000000000000000000),
    .INIT_3(256'h0000000000000000000000000000000000000000000000000000000000000000),
 .INIT_4(256'h0000000000000000000000000000000000000000000000000000000000000000),
 .INIT_5(256'h0000000000000000000000000000000000000000000000000000000000000000),
    .INIT_6(256'h0000000000000000000000000000000000000000000000000000000000000000),
 .INIT_7(256'h0000000000000000000000000000000000000000000000000000000000000000),
 .INIT_8(256'h0000000000000000000000000000000000000000000000000000000000000000),
    .INIT_9(256'h0000000000000000000000000000000000000000000000000000000000000000),
    .INIT_A(256'h0000000000000000000000000000000000000000000000000000000000000000),
    .INIT_B(256'h0000000000000000000000000000000000000000000000000000000000000000),
    .INIT_C(256'h0000000000000000000000000000000000000000000000000000000000000000),
    .INIT_D(256'h0000000000000000000000000000000000000000000000000000000000000000),
    .INIT_E(256'h0000000000000000000000000000000000000000000000000000000000000000),
    .INIT_F(256'h0000000000000000000000000000000000000000000000000000000000000000),
 .INIT_10(256'h0000000000000000000000000000000000000000000000000000000000000000),
 .INIT_11(256'h0000000000000000000000000000000000000000000000000000000000000000),
    .INIT_12(256'h0000000000000000000000000000000000000000000000000000000000000000),
 .INIT_13(256'h0000000000000000000000000000000000000000000000000000000000000000)
 ) EFX_DPRAM_5K_inst (
      .RDATAA(RDATAA), // Read data output A<br>.ADDRA(ADDRA), // Address input A
 .ADDRA(ADDRA), // Address input A
 .CLKA(CLKA), // Clock input A
      .CLKEA(CLKEA), // Clock-enable input A<br>WEA(WEA), // Write-enable input A
      .WEA(WEA), // Write-enable input A<br>.WDATAA(WDATAA), // Write data input A
 .WDATAA(WDATAA), // Write data input A
 .RDATAB(RDATAB), // Read data output B
 .ADDRB(ADDRB), // Address input B
 .CLKB(CLKB), // Clock input B
      .CLKEB(CLKEB), // Clock-enable input B<br>.WEB(WEB), // Write-enable input B
      .WEB(WEB), \frac{1}{\sqrt{W}} Write-enable input B<br>WDATAB(WDATAB) // Write data input B
                           // Write data input B
```

```
);
```
*Figure 16: EFX\_DPRAM\_5K VHDL Instantiation*

```
library IEEE;
use IEEE.STD LOGIC 1164.ALL;
use IEEE.NUMERIC STD.ALL;
library efxphysicallib;
use efxphysicallib.efxcomponents.all;
entity ram512x8_tdp_rbwi_VHDL is
    generic (
       AWIDTH : integer := 9;
       DWIDTH : integer := 8
    );
    port
    (
      wdataA, wdataB : in std logic vector(DWIDTH-1 downto 0);
      addrA, addrB : in std logic vector(AWIDTH-1 downto 0);
 clkA, weA : in std_logic;
 clkB, weB : in std_logic;
      rdataA, rdataB : out std logic vector(DWIDTH-1 downto 0)
\rightarrowend entity ram512x8_tdp_rbwi_VHDL;
architecture Behavioral of ram512x8_tdp_rbwi_VHDL is
 constant INIT_0 : unsigned(255 downto 0) :=
 x"0000000000000000000000000000000000000000000000000000000000000000";
 constant INIT_1 : unsigned(255 downto 0) :=
 x"0000000000000000000000000000000000000000000000000000000000000000";
   constant INT_2 : unsigned(255 downto 0) :
  x"0000000000000000000000000000000000000000000000000000000000000000";
 constant INIT_3 : unsigned(255 downto 0) :=
 x"0000000000000000000000000000000000000000000000000000000000000000";
 constant INIT_4 : unsigned(255 downto 0) :=
 x"0000000000000000000000000000000000000000000000000000000000000000";
   constant INIT 5: unsigned(255 downto 0)
 x"0000000000000000000000000000000000000000000000000000000000000000";
   constant INIT 6 : unsigned(255 downto 0)
  x"0000000000000000000000000000000000000000000000000000000000000000";
 constant INIT_7 : unsigned(255 downto 0) :=
 x"0000000000000000000000000000000000000000000000000000000000000000";
   constant INIT_8 : unsigned(255 downto 0) :
  x"0000000000000000000000000000000000000000000000000000000000000000";
   constant INIT 9 : unsigned(255 downto 0)
  x"0000000000000000000000000000000000000000000000000000000000000000";
 constant INIT_A : unsigned(255 downto 0) :=
 x"0000000000000000000000000000000000000000000000000000000000000000";
```

```
 constant INIT_B : unsigned(255 downto 0) :=
 x"0000000000000000000000000000000000000000000000000000000000000000";
   constant INIT C : unsigned(255 downto 0) :=
  x"0000000000000000000000000000000000000000000000000000000000000000";
   constant INIT D : unsigned(255 downto 0) :
  x"0000000000000000000000000000000000000000000000000000000000000000";
 constant INIT_E : unsigned(255 downto 0) :=
 x"0000000000000000000000000000000000000000000000000000000000000000";
   constant INIT F : unsigned(255 downto 0) :=
  x"0000000000000000000000000000000000000000000000000000000000000000";
   constant INIT 10 : unsigned(255 downto 0)
  x"0000000000000000000000000000000000000000000000000000000000000000";
   constant INIT 11 : unsigned(255 downto 0)
  x"0000000000000000000000000000000000000000000000000000000000000000";
   constant INIT 12 : unsigned(255 downto 0) :
  x"0000000000000000000000000000000000000000000000000000000000000000";
   constant INIT 13 : unsigned(255 downto 0) :
  x"0000000000000000000000000000000000000000000000000000000000000000";
begin
    ram : EFX_DPRAM_5K
      generic map (
       READ WIDTH A \Rightarrow DWIDTH,
       WRIT\overline{E} WIDT\overline{H} A => DWIDTH,
       READ WIDTH \overline{B} => DWIDTH,
       WRITE WIDTH B \Rightarrow DWDTH,
 WRITE_MODE_A => "READ_FIRST",
 WRITE_MODE_B => "READ_FIRST",
INT_0 \Rightarrow INT_0,
INT\_1 => INT\_1,
INT_2 \Rightarrow INT_2,INT_3 \Rightarrow INT_3,
       INT_4 \implies INT_4,<br>INT_5 \implies INT_5,INT_5 \Rightarrow INT_5,
INT_6 => INT_6,
INT_7 \Rightarrow INT_7,INT_8 \Rightarrow INT_8,INT_9 => INT_9,
       INT<sup>-</sup>A => INT<sup>-</sup>A,
        INT<sup>-</sup>B => INT<sup>-</sup>B,
        INT^-C \implies INT^C,
        INT<sup>-</sup>D \Rightarrow INT<sup>-</sup>D,INTE => INTE,
        INTF => INTF,
       INT<sup>-</sup>10 => INT<sup>-</sup>10,
INT\_11 => INT\_11,
INT\_12 => INT\_12,
       INT^{-13} => INT^{-13}\overline{\phantom{a}} port map (
       WDATA \Rightarrow WdataA,ADDRA \Rightarrow addrA,CLKA \Rightarrow clkA,CLKEA => '1'WEA => weA,
 RDATAA => rdataA,
        WDATAB => wdataB,
       ADDRB \Rightarrow addrB,CI_KB \implies c1kBCLKEB \Rightarrow '1',WEB \Rightarrow weB,
       RDATAB \implies rdataB );
end architecture Behavioral;
```
# <span id="page-21-0"></span>EFX\_MULT

#### 18 x 18 Multiplier

The EFX\_MULT logical block represents a signed integer multiplier with optional input and output registers. The Quantum® fabric supports an 18 x 18 multiplier. All inputs have programmable inversion allowing positively or negatively triggered control signals.

When implementing an EFX\_MULT block:

- If emulating an unsigned multiplier, set the MSB bit to ground.
- You must connect the multiplier control ports (CLK, CEA, RSTA, CEB, RSTB, CEO, and RSTO). Connect unused ports to  $V_{CC}$  or ground depending on their polarity. The software issues a warning if the clock is connected to  $V_{CC}$  or ground and the design does not bypass the registers.
- You must connect all data lines. Connect unused, required data lines to a sign bit. For example, when implementing a signed 8 x 8 multiplier, the software uses bits A[7:0]. Connect data bits A[17:8] to the signal driving A[7].

The command-line option  $-\text{max}$  mult controls the maximum number of multiplier blocks that the software can infer.

- -1 is auto and the tool infers as many blocks as appropriate
- 0 infers none
- *n* infers no more than *n* blocks

## <span id="page-21-1"></span>EFX\_MULT Ports

*Figure 17: EFX\_MULT Symbol*

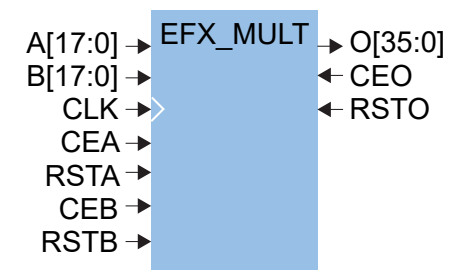

*Table 15: EFX\_MULT Ports*

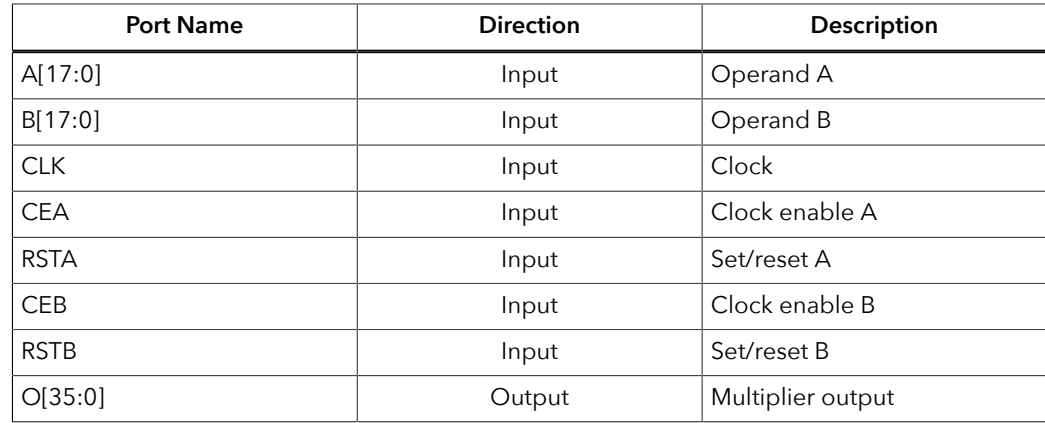

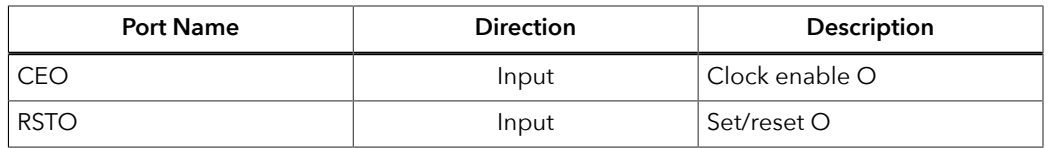

### <span id="page-22-0"></span>EFX\_MULT Parameters

#### *Table 16: EFX\_MULT Parameters*

Every input port has programmable inversion support defined by <port name>\_POLARITY.

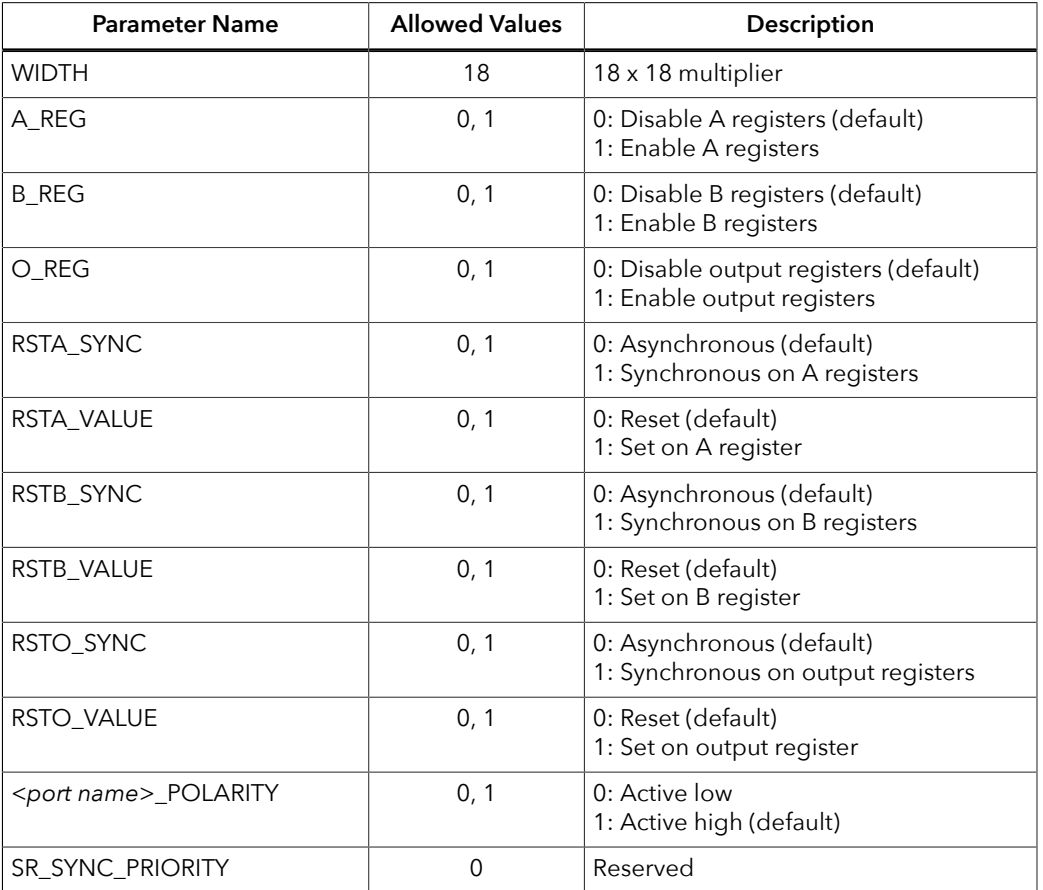

## <span id="page-22-1"></span>EFX\_MULT Function

The EFX MULT is a signed integer multiplier.

*Figure 18: EFX\_MULT Verilog HDL Instantiation*

```
EFX_MULT # (
   \sqrt{\phantom{a}}. WIDTH(18),
   .A<sub>REG(1)</sub>,<br>.B<sub>REG(1)</sub>,
.B\_REG(1),
 .O_REG(1),
 .CLK_POLARITY(1'b1), // 0 falling edge, 1 rising edge
 .CEA_POLARITY(1'b1), // 0 falling edge, 1 rising edge
 .RSTA_POLARITY(1'b0), // 0 falling edge, 1 rising edge
 .RSTA_SYNC(1'b0), // 0 aynchronous, 1 synchronous
 .RSTA_VALUE(1'b0), // 0 reset, 1 set
 .CEB_POLARITY(1'b1), // 0 falling edge, 1 rising edge
 .RSTB_POLARITY(1'b0), // 0 falling edge, 1 rising edge
```

```
 .RSTB_SYNC(1'b0), // 0 aynchronous, 1 synchronous
 .RSTB_VALUE(1'b0), // 0 reset, 1 set
 .CEO_POLARITY(1'b1), // 0 falling edge, 1 rising edge
 .RSTO_POLARITY(1'b0), // 0 falling edge, 1 rising edge
 .RSTO_SYNC(1'b0), // 0 aynchronous, 1 synchronous
 .RSTO_VALUE(1'b0) // 0 reset, 1 set
   ) mult (
      .CLK(CLK),
       .CEA(CEA),
       .RSTA(SRA),
       .CEB(CEB),
       .RSTB(SRB),
       .CEO(CEO),
       .RSTO(SRO),
      . A (\mathbb{A}) ,
       .B(B),
       .O(O)
) \boldsymbol{\cdot}
```
*Figure 19: EFX\_MULT VHDL Instantiation*

```
library IEEE;
use IEEE.STD_LOGIC_1164.ALL;
library efxphysicallib;
use efxphysicallib.efxcomponents.all;
entity mult s18xs18 ffesr2i VHDL is
    port
   \left( clk : in std_logic;
 cea, clra : in std_logic;
 ceb, clrb : in std_logic;
       cex, clrx : in std_logic;
 a,b : in std_logic_vector(17 downto 0);
 x : out std_logic_vector(35 downto 0)
    );
end entity mult_s18xs18_ffesr2i_VHDL;
architecture Behavioral of mult s18xs18 ffesr2i VHDL is
begin
  EFX_MULT_inst : EFX_MULT
 generic map (
\texttt{WIDTH} \implies 18,A_REG \Rightarrow 1,BREG \Rightarrow 1,
      OREG => 1,
RSTA_SYNC => 1,
RSTB_SYNC => 1,
RSTO_SYNC => 1,
       SR_SYNC_PRIORITY => 0
\rightarrow port map (
      CLK \Rightarrow CLK,
      CEA \Rightarrow cea,RSTA \Rightarrow clra,CEB \Rightarrow ceb,RSTB \Rightarrow clrb,CEO \Rightarrow cex,RSTO \Rightarrow clrx,
A \Rightarrow a,
B \implies b,
      0 \Rightarrow x );
end architecture Behavioral;
```
# <span id="page-24-0"></span>EFX\_GBUFCE

#### Global Clock Buffer

The EFX\_GBUFCE logic block represents the global clock buffer driving the global clock network. The CE port gates the clock and is active high.

You must connect all EFX\_GBUFCE input ports. If you do not use a port, connect it to ground or V<sub>CC</sub> depending on its polarity. The software issues an error if the clock input I is set to  $V_{CC}$  or ground.

Synthesis creates EFX\_GBUFCE logical blocks for every clock source in the user netlist. This implementation allows the place-and-route tools to identify the clock sources that should be placed on pins capable of being clocks or to route core-generated clocks.

### <span id="page-24-1"></span>EFX\_GBUFCE Ports

*Figure 20: EFX\_GBUFCE Symbol*

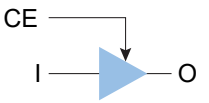

*Table 17: EFX\_GBUFCE Ports*

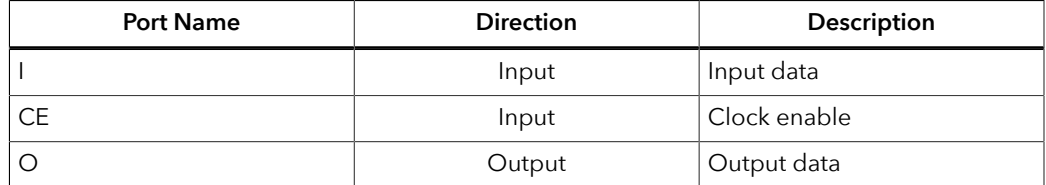

## <span id="page-24-2"></span>EFX\_GBUFCE Parameters

*Table 18: EFX\_GBUFCE Parameters*

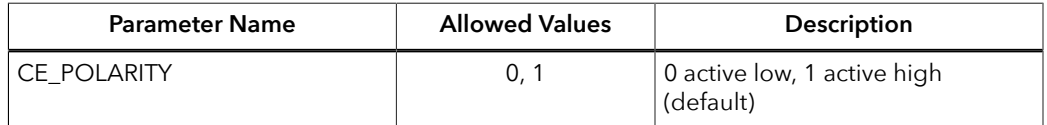

## <span id="page-25-0"></span>EFX\_GBUFCE Function

The function table assumes all inputs are active-high polarity.

```
Table 19: EFX_GBUFCE Function
```
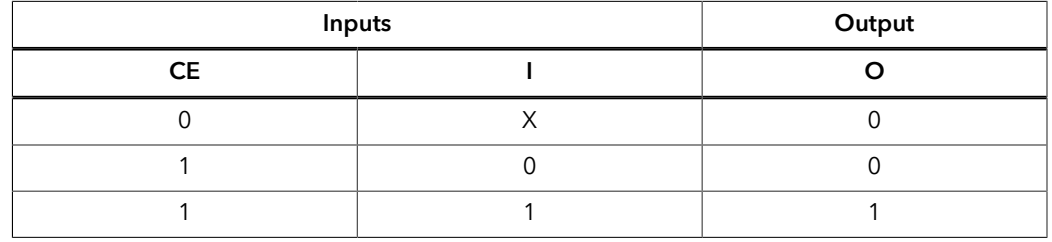

*Figure 21: EFX\_GBUFCE Verilog HDL Instantiation*

| EFX GBUFCE # (      |                                         |
|---------------------|-----------------------------------------|
| .CE POLARITY (1'b1) | // 0 active low, 1 active high          |
| EFX GBUFCE inst (   |                                         |
| $.0(0)$ ,           | // Clock output to global clock network |
| $\cdot$ I (I),      | // Clock input                          |
| .CE(CE)             | // Clock gate                           |
|                     |                                         |

*Figure 22: EFX\_GBUFCE VHDL Instantiation*

```
library IEEE;
use IEEE.STD_LOGIC_1164.ALL;
library efxphysicallib;
use efxphysicallib.efxcomponents.all;
entity gbufce_i_VHDL is
   port
    (
 clk, d, ce : in std_logic;
 q : out std_logic
    );
end gbufce_i_VHDL;
architecture behavioral of gbufce i VHDL is
signal clknet : std_logic;
begin
  dut : EFX_GBUFCE
   port map (
     CE \Rightarrow ce,I \Rightarrow c l k, O => clknet
    );
   ffx : EFX_FF
    port map (
Q \Rightarrow q,
D \implies d,
 CLK => clknet,
 CE => '1',
SR \Rightarrow '0' );
end behavioral;
```
# <span id="page-26-0"></span>Revision History

#### *Table 20: Revision History*

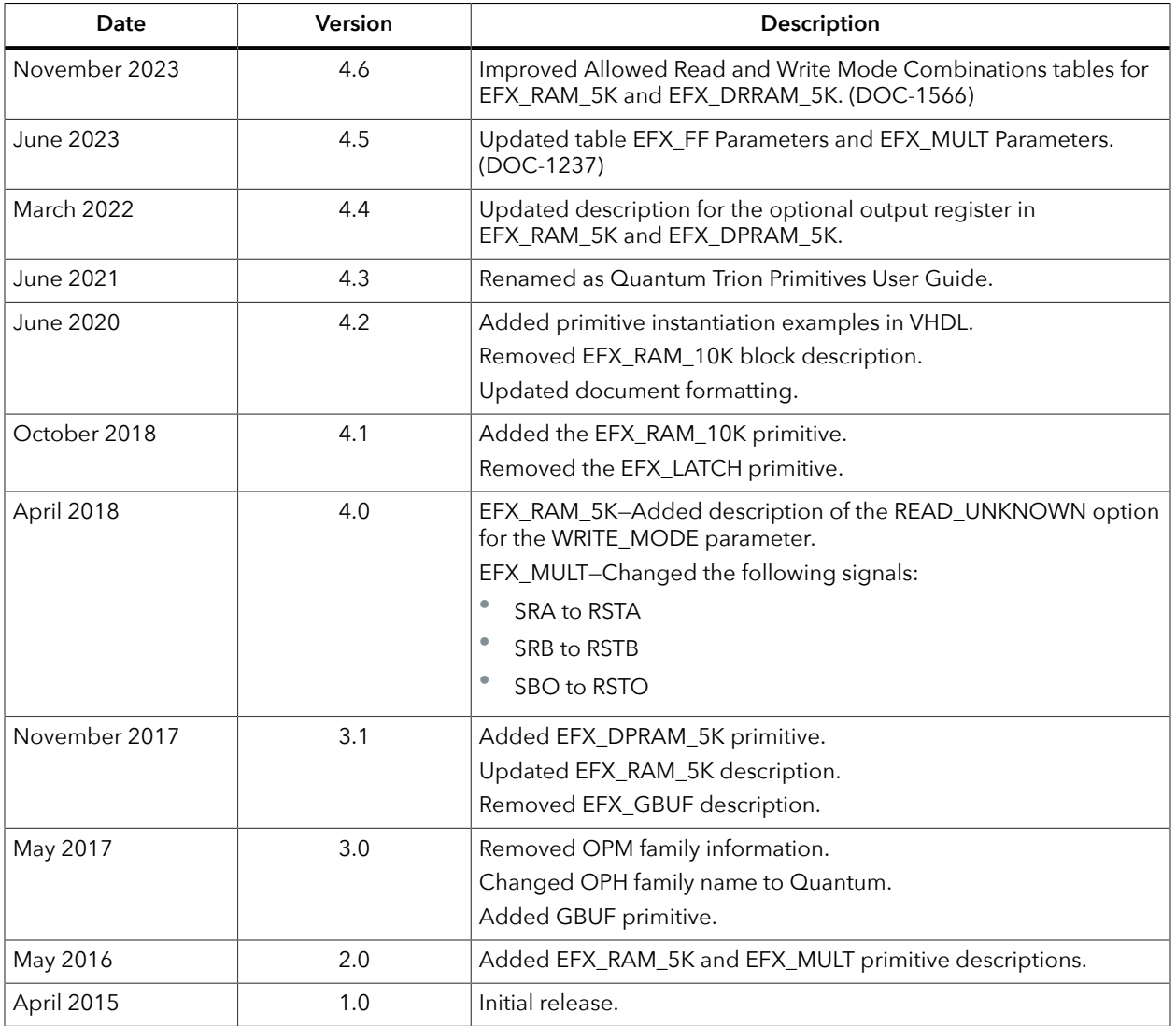